# **betano c9m**

- 1. betano c9m
- 2. betano c9m :netbet
- 3. betano c9m :como usar casa de apostas

# **betano c9m**

#### Resumo:

**betano c9m : Bem-vindo a fauna.vet.br - O seu destino para apostas de alto nível! Inscrevase agora e ganhe um bônus luxuoso para começar a ganhar!**  contente:

# **Como apostar online na loteria no Brasil**

Apostar online na loteria é uma atividade cada vez mais popular entre os brasileiros. Se você também está interessado em betano c9m tentar a sorte, siga esses passos simples:

- Escolha um site confiável: Antes de tudo, é importante escolher um site de apostas online 1. confiável e licenciado. Alguns exemplos incluem Bet365, Betano e Betclic.
- 2. Cadastre-se: Depois de escolher o site, é hora de se cadastrar. Preencha o formulário com suas informações pessoais e verifique betano c9m conta por meio de um documento de identidade.
- Faça um depósito: Para poder apostar, você precisará depositar dinheiro em betano c9m 3. betano c9m conta. Isso pode ser feito por meio de vários métodos, como cartões de crédito, boleto bancário ou carteiras eletrônicas.
- Escolha betano c9m aposta: Agora é hora de escolher a betano c9m aposta. Escolha o jogo, 4. o resultado e o valor que deseja apostar.
- 5. Confirme a aposta: Depois de escolher a aposta, você precisará confirmá-la. Lembre-se de verificar as informações antes de confirmar.
- 6. Aguarde o resultado: Por fim, aguarde o resultado do jogo. Se você ganhar, o prêmio será creditado em betano c9m betano c9m conta.

#### Boa sorte!

#### [nordeste fc sportingbet](https://www.dimen.com.br/nordeste-fc-sportingbet-2024-06-28-id-36174.html)

Guia para Baixar Betano Aposta no Brasil: Como Fazer Sua Primeira Aposta Móvel com Sucesso Bem-vindo ao Betano, a casa de apostas esportivas online que oferece a melhor experiência de aposta a no Brasil! Se você é um novo usuário e deseja saber como começar a fazer suas apostas no Betano. não se preocupe – estamos aqui para ajudar. Neste guia, você vai aprender como baixar o aplicativo Betano e fazer o seu cadastro, fazer um depósito e fazer betano c9m primeira aposta com sucesso.

Para começar, você precisa a seguir as etapas abaixo:

Abra o navegador no seu aparelho móvel e acesse a /sport-360-bet-2024-06-28-id-45950.pdf Crie uma nova conta de usuário, preenchendo os dados pessoais solicitados

Confirme betano c9m conta por meio do link enviado para o seu endereço de e-mail Faça um depósito no seu novo saldo: vá para Métodos de Depósito e escolha a opção que lhe convier

Seja muito bem-vindo em betano c9m nossa casa de apostas! Agora, você está pronto para fazer sua

primeira aposta

.

Para fazer betano c9m primeira aposta, acompanhe estas etapas:

Navegue pelo site e selecione um esporte ou um jogo escolhidos

Faça suas seleções de apostas com os mercados disponíveis

Indique a quantia que gostaria de apostar

Revise a betano c9m folha de apostas e, se estiver satisfeito(a), clique no botão 'Confirmar' Protamo que se divertir na betano c9m nova aventura no Betano! E não esqueça de aproveitar nossas generosas promoções também!

Enviamos regulamente bônus e promoções especiais para todos os nossos usuários, pelo qual lhe encorajamos a assinar a nossa /casas-e-apostas-2024-06-28-id-17473.html. Dessa forma, fique por dentro das últimas novidades e antevisões da betano c9m liga preferida.

## **betano c9m :netbet**

Conheça os diferenciais que cada aplicativo para palpites esportivos tem para oferecer e saiba quais deles são interessantes para você instalar em betano c9m seu celular.

Para quem prefere a versão móvel, saiba que também há opções das mesmas casas de apostas que não exigem download e são muito completas.

Confira os melhores apps de apostas em betano c9m janeiro de 2024:

bet365: aplicativo ideal para apostas 1xBet: maior variedade de bônus Betano: cadastro mais fácil Sportingbet: perfeito para depósitos com boleto LeoVegas: ótimo para iniciantes Betsson: depósitos e saques rápidos Sportsbet io: ótimo para fãs de futebol Stake: cash out e outros recursos Betfair: transmissão ao vivo de eventos Betway: amplo portfólio de esportes Melhores aplicativos de apostas – conheça detalhes

## **betano c9m**

A **Betano** é uma casa de apostas online confiável e com diversos jogos e modalidades esportivas para apostar. Atrair novos usuários e proporcionar acessibilidade, a plataforma disponibiliza um processo de cadastro simples e rápido, que permite aos seus clientes se cadastrarem e começar a jogar em betano c9m instantes.

### **betano c9m**

A **Betano** está sempre aberta e pronta para receber novos usuários, podendo ser acessada em betano c9m todo o mundo a partir do seu site ou através do seu aplicativo móvel.

### **Como abrir uma conta na Betano e receber o bônus de boas-vindas?**

Aqui está um passo a passo sobre como abrir uma conta na **Betano**:

- 1. Acesse o site oficial da **Betano** através deste link: [rivalo apostas online](/rivalo-apostas-online-2024-06-28-id-41318.html).
- 2. Preencha o formulário de inscrição, que requer as seguintes informações pessoais: email, data de nascimento, CPF e gênero.
- 3. Escolha quanto tem intenção de depositar no seu novo cadastro
- 4. Confirme todas as informações
- 5. Receba o seu bônus de boas-vindas
- 6. Comece a jogar

#### **A chegada de uma nova conta na Betano pode impactar os clientes em**

- A **Betano** pode exigir a confirmação de identidade de novos usuários antes que eles possam começarem a apostar.
- Atualizações frequentes nos serviços.
- O bom uso do bônus é destinado para se tornar o maior jogador possível na plataforma

#### **O que deve ser feito no futuro após abrir uma conta na Betano?**

Após concluir o cadastro e já possuir uma conta, é recomendado que pesquise maneiras da plataforma, aumentando suas chances de se tornar um jogador maior e mais frequente na plataforma, para então alcançar todos os seus objetivos no mundo das apostas.

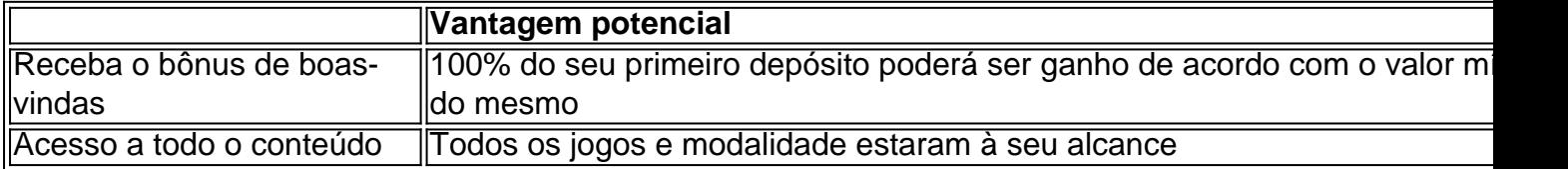

# **Conclusão**

Até aqui é possível ter compreenso sobre como aquel

### **betano c9m :como usar casa de apostas**

Foi uma tarde de despedidas agridoces no Estádio Londres. Esta foi um momento emocional para David Moye, cujo último jogo 4 betano c9m casa responsável pelo West Ham terminou na vitória graças ao retorno emocionante e à desvalorização da Luton Town porque 4 betano c9m rebaixamento quase que confirmou-se por não terem conseguido construir o objetivo inicial do Albert Sambi Lokonga ".

Certamente não haverá 4 captura Nottingham Forest agora. Mais uma vez, Luton deu tudo de si! O lado do Rob Edwards levou cedo e 4 sonhou com um grande escape apenas por betano c9m falta da qualidade para alcançá-los; falou volumes que West Ham ganhou apesar 4 estar bem abaixo dos seus melhores esforços antes das lutas igualadoram James Ward -Prowse'S (tradução livre).

No entanto, Luton que está 4 três pontos abaixo da Floresta após uma vitória betano c9m seus últimos 16 jogos não conseguiu reagir depois de ser atrelado. 4 Tomas Soucek um moye estrondoso com o Scot como melhor jogador do mundo – fez 2-1 por meio dum 4 ataque fino; George Earthy (um dos astroes emergentes) acrescentou alegria ao marcar betano c9m primeira meta sênior no último ano!

Deve-se notar 4 que o desempenho do West Ham durante a primeira metade foi suficiente para explicar por quê agora é hora de 4 se separar da Moyes e trazer Julen Lopetegui. O ataque ocorreu, no meio campo um buraco cavernoso com uma defesa 4 imóvel esperando acontecer betano c9m acidente; tanto assim não veio como surpresa quando Luton seguiu adiante após seis minutos sob domínio 4 ".

Os visitantes assumiram o comando desde a partida. Eles jogaram através do West Ham, cuja única mudança de betano c9m derrota 4 por 5-0 para Chelsea viu Ward-Prowse substituir Edson Álvarez no meio campo e aumentou os perigos quando Ross Barkley teve 4 tempo suficiente pra encontrar Elijah Adebayo O Cão Ocidental estava muito aberto; embora as balas da equipe tenham sido bloqueadas 4 pelo tiro betano c9m Adejaga (a pontaria foi cortada), Alfie Doughty conseguiu recuperar posse à esquerda com uma cabeça erguida na 4 mão direita que Sidella entregando seu braço cruzado ao lado esquerdo!

Onde estava a marcação? Ou pressão no cruzador A 4 tentativa de fechar Barkley, alguém melhor não perguntar. West Ham era plano além da crença e demoraram para responder ao 4 seu 71o objetivo na campanha: o que eles fizeram antes do intervalo foram tiros rebeldes feitos por Mohammed Kudus ou 4 Jarrod Bowen; Moyees marchando direto pelo túnel terá esperado os boos (boas) recebidos com um assobio betano c9m meio tempo!

Luton teve 4 que se preparar para uma melhoria do West Ham no início da segunda metade. Seu fluxo foi interrompido quando Barkley 4 pegou um golpe, obrigando-o a abrir caminho com Jordan Clark e muito estava na capacidade de Tahith Chong betano c9m aliviar 4 pressão ao dirigir corridas pelo meio campo ndia:

Albert Sambi Lokonga lidera Luton betano c9m uma liderança inicial.

{img}: Tony Obrien/Reuters

Por mais pobres 4 que fossem, sempre parecia não ter de elevar demasiado o nível para quebrar a resistência do Luton.

Assim, provou quando Bowen 4 liderou um contra-ataque à direita e jogou uma cruz na caixa de seis jardas no 54o minuto. Thomas Kaminski salvou 4 com os pés mas a bola bateu Reece Burke (a bala) para Ward Prowse que desenhou o nível do West 4 Ham betano c9m baixa tentativa venenosa!

skip promoção newsletter passado

Inscreva-se para:

Futebol Diário

Comece suas noites com a visão do Guardião sobre o mundo 4 futebolístico.

Aviso de Privacidade:

As newsletters podem conter informações sobre instituições de caridade, anúncios on-line e conteúdo financiado por terceiros. Para mais 4 informação consulte a nossa Política De Privacidade Utilizamos o Google reCaptcha para proteger nosso site; se aplica também à 4 política do serviço ao cliente da empresa:

após a promoção da newsletter;

A linguagem corporal de Luton estava dizendo. Os ombros estavam 4 caídos e não demorou muito para que West Ham estivesse na frente Michail Antonio, Bowen and Emerson Palmieri tinham perdido 4 todas as oportunidades convidativas antes da liberação cair sobre Soucek um voleio enfaticamente ferido depois Kaminski a 20 jardas 4 do chão!

O jogo estava indo apenas betano c9m uma direção. West Ham continuou a derramar para frente e deveria ter terminado 4 os pontos quando Bowen encontrou Kudus no final de um drible sinuoso, só que o ganês dirigia seu tiro largo 4".

A corrida de Luton foi executada. West Ham atacou novamente através do Kudus, ele bateu betano c9m Doughty e se contorceu 4 até a linha secundária para produzir um corte na reta final da partida: Earthy que acabara substitui Antonio estava esperando 4 o fim dos jogos; O jovem não jogou desde betano c9m estreia contra Fulham no mês passado por uma lesão horrível 4 à cabeça – terá lembranças mais querida dessa participação especial!

Guia Rápido rápido

Como faço para me inscrever betano c9m alertas de notícias 4 sobre esportes? **Mostrar** 

Baixe o aplicativo Guardian da App Store iOS no iPhone ou na Google Play store Android pesquisando por 'The 4 Guardião'.

Se você já tem o aplicativo Guardian, certifique-se de que está na versão mais recente.

No aplicativo Guardian, toque no botão 4 Menu na parte inferior direita e vá para Configurações (o ícone da engrenagem), depois Notificações.

Ligue as notificações desportivas.

Author: fauna.vet.br Subject: betano c9m Keywords: betano c9m

Update: 2024/6/28 7:35:00